## **DAFTAR ISI**

Hal

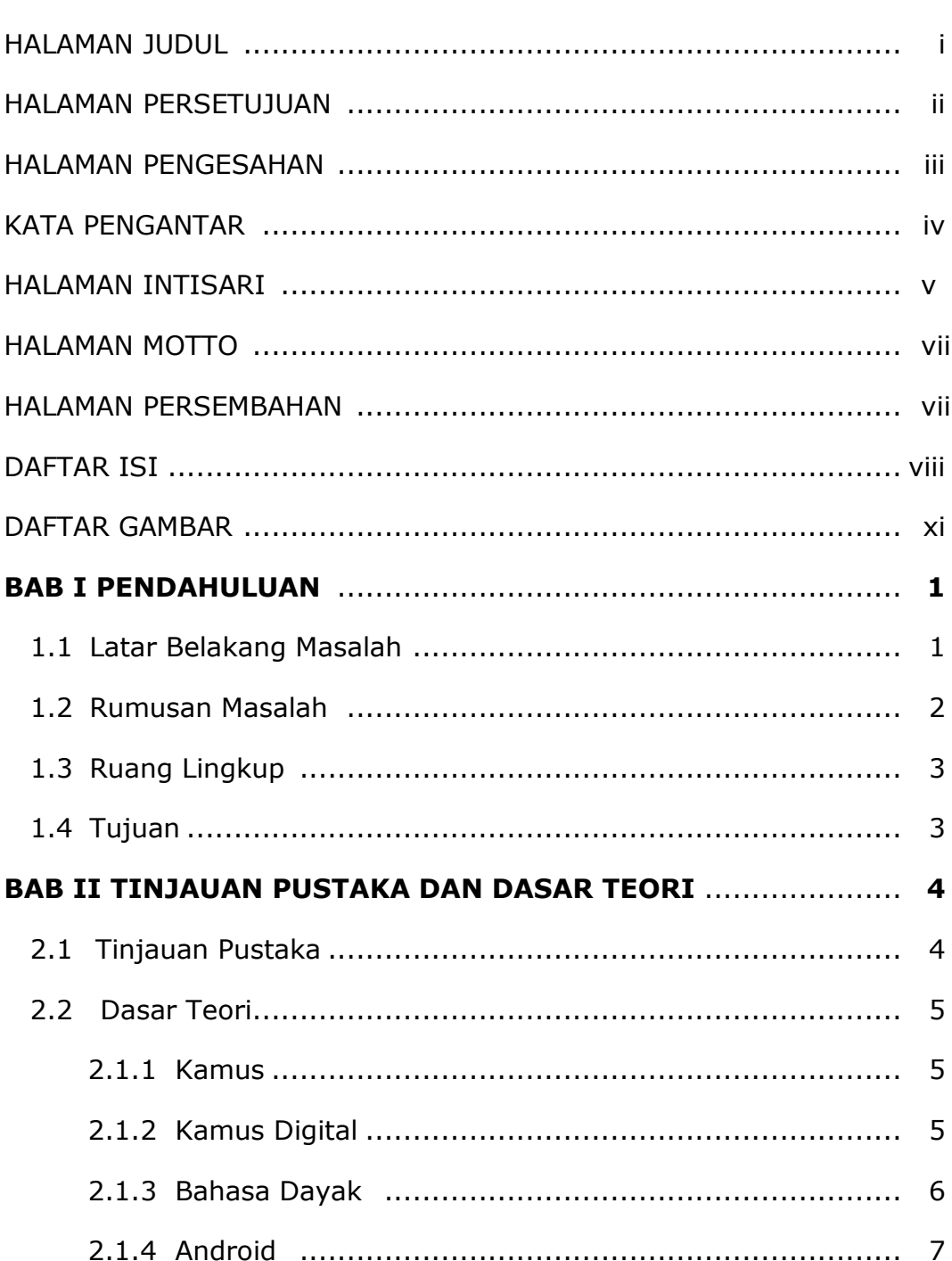

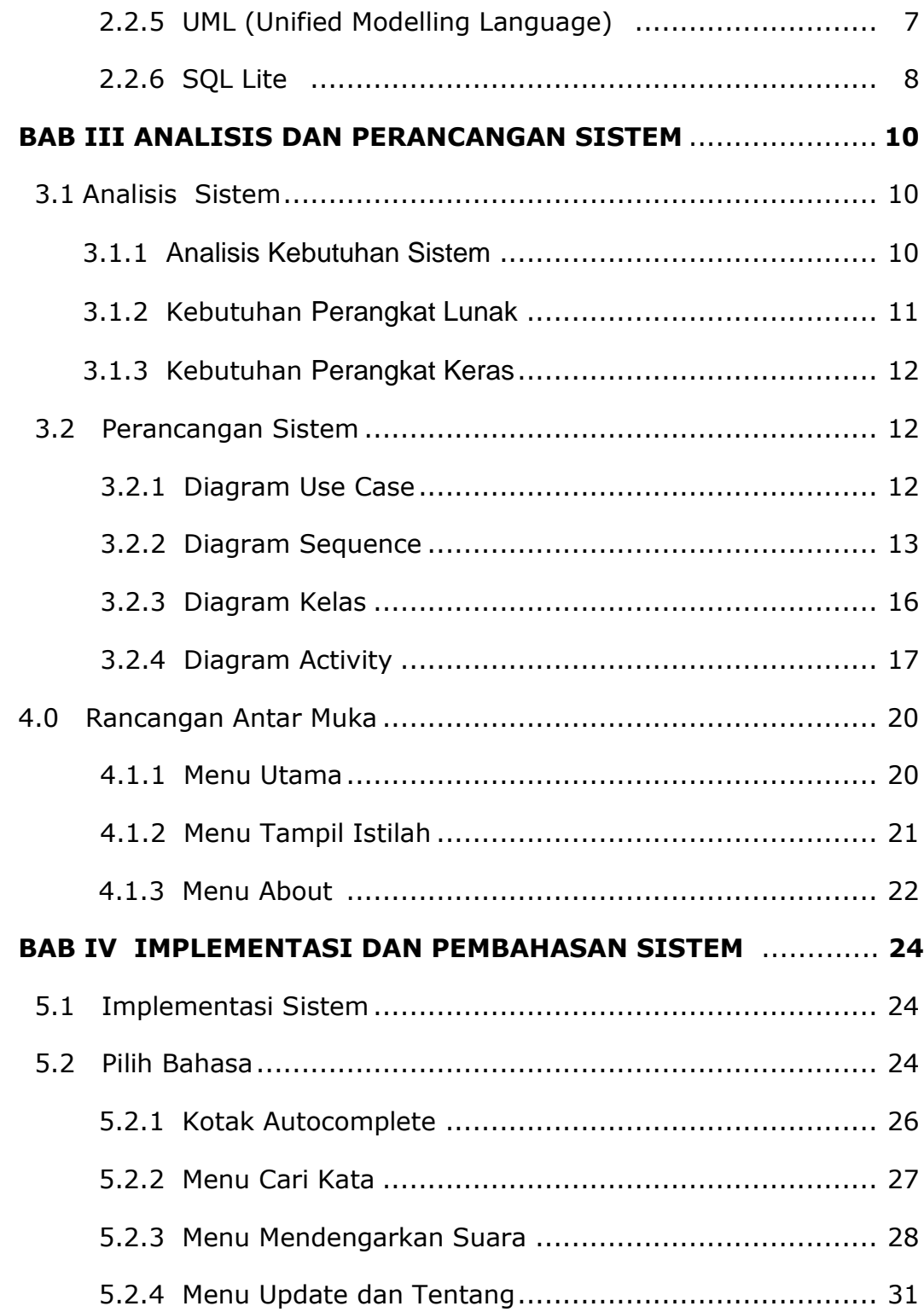

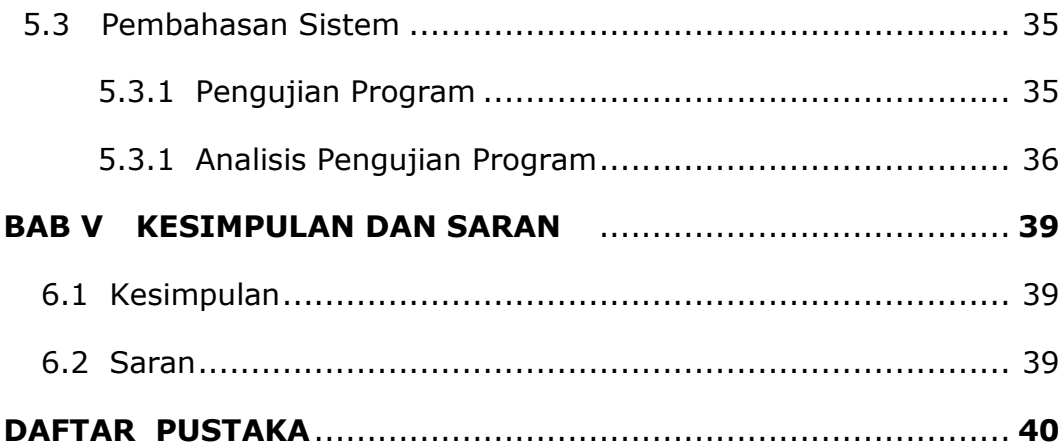

## **DAFTAR GAMBAR**

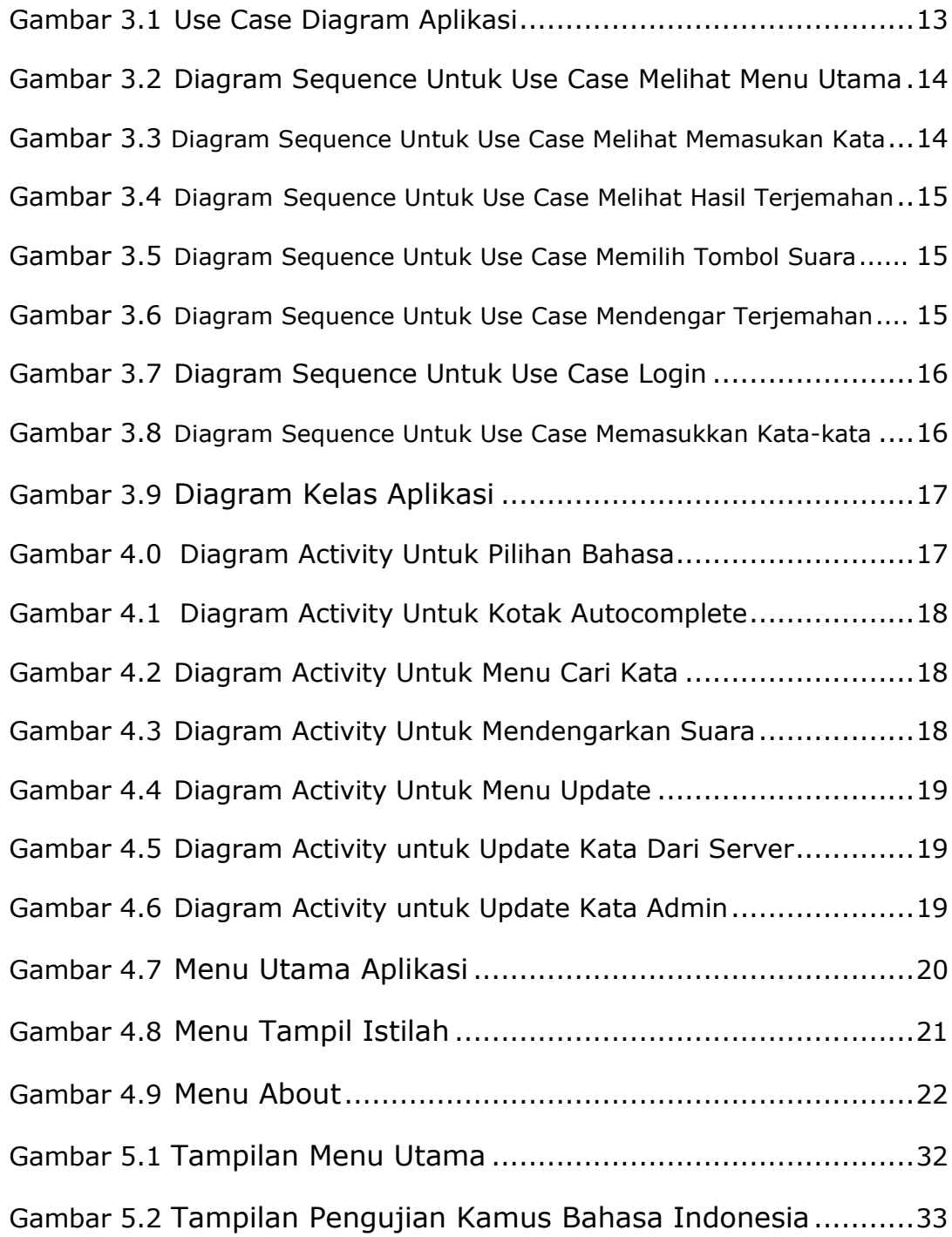

Gambar 5.3 Tampilan Menu Terjemahan .........................................34